# **Getting started with CPAMS**

*Once your pharmacy has a signed CPAMS Agreement/CPSA Variation with your District Health Board (DHB) you can begin helping people to manage their warfarin levels.*

## **Tips to get CPAMS up and running**

- 1. **Meet** with your pharmacy team to discuss a strategy for recruiting people into the service. You might like to invite people from another CPAMS pharmacy or GP practice to discuss what has worked well for them.
- 2. **Check out** the TAS website at **[www.centraltas.co.nz/community-pharmacy/cpsa2012/services/cpams](http://www.centraltas.co.nz/community-pharmacy/cpsa2012/services/cpams)** for a list of pharmacies providing the service, and set of resources to help you.
- 3. **Get a signed standing order** from each local General Practitioner (GP) practice that may refer people to your pharmacy for the service.

#### 4. **Identify and refer people for CPAMS**

Refer to the [Service Specifications](http://centraltas.co.nz/community-pharmacy/cpsa2012/services/cpams/#InformationtodeliverCPAMS) and familiarise yourself with the priorities for service provision. This is targeted to include people with:

- venous access issues
- poor attendance at their GP practice, and those who the practice has difficulty contacting to provide results
- poor compliance / who are not well controlled
- high needs / poor health literacy
- mobility issues.

### *What else can you do to recruit people into the service?*

- **Run** a query in your Pharmacy Management System (PMS) to identify people on Warfarin that may benefit from your support to help them manage their Warfarin dose and INR levels.
- **Proactively ask GPs to recommend the service to people.** You can write to local GP Practices to inform them about the service using the sample [letters online.](http://centraltas.co.nz/community-pharmacy/cpsa2012/services/cpams/#InformationtodeliverCPAMS)
- **Flag and consider** people for the service. You could:
	- talk to them about the service at their next visit
	- encourage their GP Practice Nurse to talk to them about CPAMS next time their blood test is due.
	- send them a letter about the service
- 5. **Take time** to explain the benefits to each person interested and show them how the service works.
- 6. **Ensure** a CPAMS referral form is completed by the person's GP before you begin providing them with the service.

7. **Promote** the service in your pharmacy and local GP practices using the poster below.

Suggestions include:

- Personalising and displaying the below poster in your pharmacy and local GP practices
- Putting an article in the local newspaper (this may work best in a small community).
- Downloading the [fact sheet for patients](http://centraltas.co.nz/assets/Publications/Pharmacy-Documents/Community-Pharmacy-Services/CPAMS/CPAMS-resources-2016/CPSP009CPAMSPatientFactSheet-160916.pdf) from the Community Pharmacy Services website and making printed copies available.
- Adapting the media release template attached and providing this to your local paper/community newspaper to generate publicity about the service.

## **Sample poster**

Contact [Keryn.Smith@roche.com](mailto:Keryn.Smith@roche.com) if you'd like a personalised poster (in pdf)

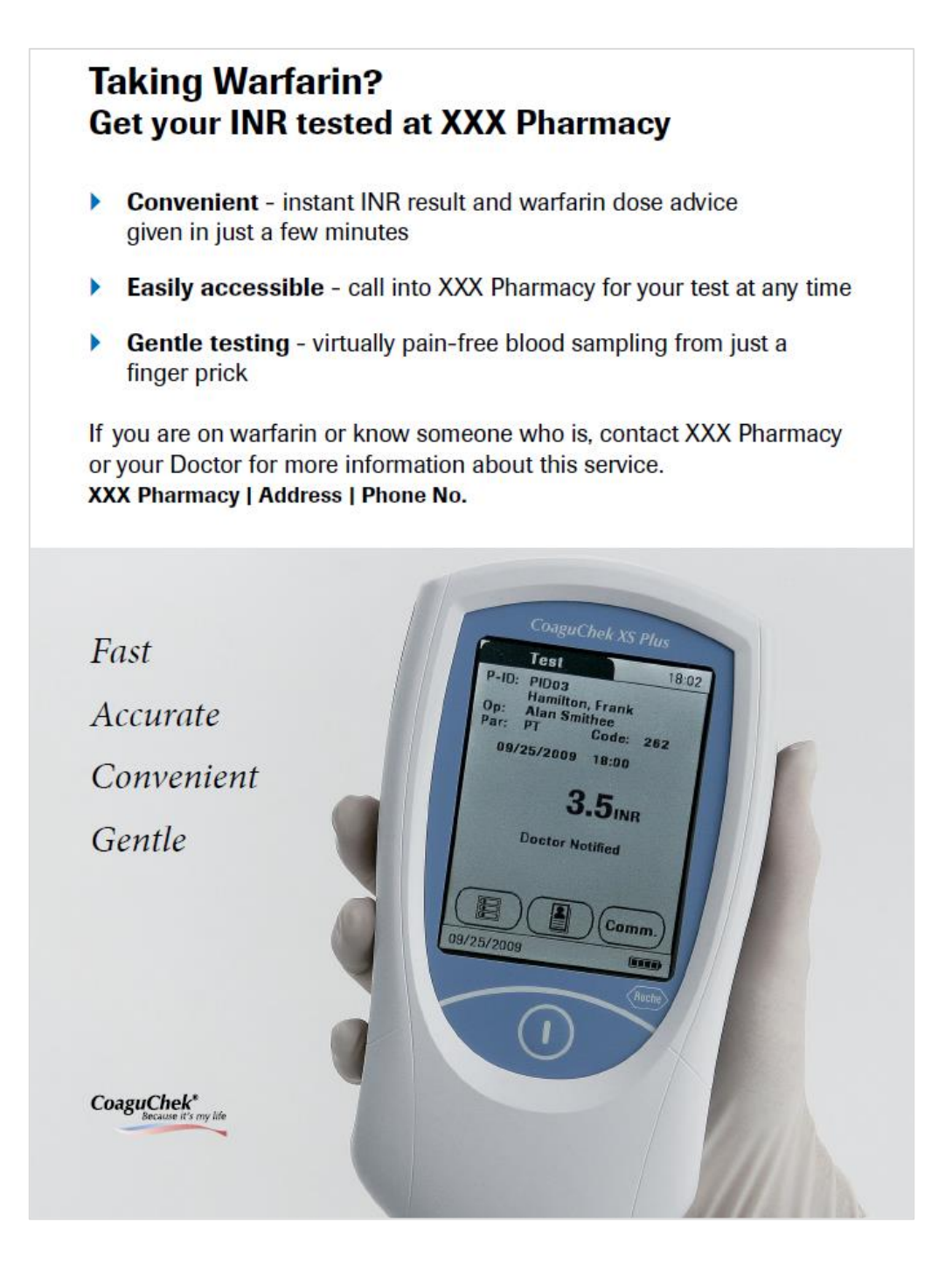